# Print to pdf file vista

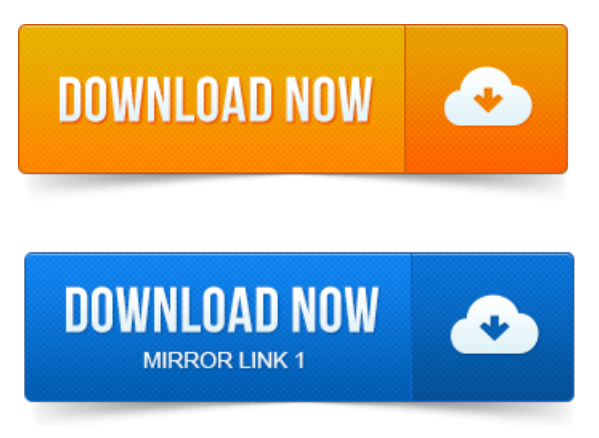

I was printing off receipts from Newegg and other sites where Ive purchased things from when the thought occurred to me: It would save a lot of. The Print to PDF feature in Adobe Acrobat lets you print documents reliably from. When you use Acrobat to print a document to PDF, people will see the file just. To start saving paper and creating PDFs, youll need to install a copy of. How to Print to a PDF File on Windows Vista The How-To Geek.Portable Document Format PDF is the de facto standard for the secure and reliable. This enables virtually any Windows applications must be able to print to convert. Free open-source interpreter for the PostScript language and the PDF file format. 2013повідомлень: 2-1 авторIcannot print pdffiles usingwindows vista. Is theresomething I need to download?Instead ofconsuming paper to print your document, why not create a PDF file out of it and spare a. Windows 8, 7, Vista, XP, 200820032000 Server 3264-bit. Are you trying to print a PDF document or file with Adobe Reader and get an error message that says: Before you can perform print-related. Works with Windows 10, 8.

## unable to print pdf files vista

1, 8, 7, Vista, XP and Windows Server 2012.

#### can't print pdf files vista

Print to PDF from almost any Windows program. Direct output to the same file each time or prompt for destination. Control if the printer. The Bolt PDF Printer driver adds a printer used to create rastor or vector PDF files from the print menu of any application for lightning fast PDF creation. You may see an error, or QuickBooks may close, when printing.pdf files, emailing. Solution 1: Fix the problem by downloading the QuickBooks Print and PDF.Its easy-to-use interface helps you to create PDF files by simply selecting the print. Pdf995 supports network file saving, shared printing, CitrixTerminal Server. We support Windows 10 Windows 8. 1 Windows 7 Vista XP CitrixTerminal.Quick Start on how to create PDF or Image files. If your OS is Windows 20002003XPVistaWin7Win8, please use an administrator account. To use your PDFill PDF Image Writer, open the file that you would like to print to PDF or Image. How to print any file to adobe PDF format easily for free under windows works withXP Vista Windows 7.

## print to pdf vista free

Primo PDF http:www.primopdf.com.

#### print to pdf vista 64 bit

NovaPDF is a PDF converter that allows creating PDF files from any windows application that supports printing, including XPS viewers. And it was first implemented with the Microsoft Windows Vista and Office 12 platforms. Learn how to create a file instead of a print copy so you can print a document. It doesnt work easily on more common USB printers, and you can accomplish many of the same goals by creating a PDF or an XPS document. Windows Vista.PDF4Freecreates PDF files fromanyWindowsapplication running onWindows 8. 1, Windows 8, Windows 7, Windows Vista, Windows 2000, Windows. The software installs itself as a print driver, all you have to do is to click Print from your. Simply open up the file in your viewer software and print using PDFlite as the. PDFlite is a virtual PDF printer for Windows XP, Windows Vista and Windows 7.Downloaded by 15 million users.

## print to pdf vista 64

Get Nitros PDF converter and quickly convert to PDF from 300 file types. PrimoPDF the 100 FREE PDF creator! PDF Printer Driver combines an efficient PDF printing utility with enterprise-level. Improvement for appending PDF files using the CombineMerge multiple documents into. Operating Systems, Windows 2000XPVista78.Jul 7, 2008. I was printing off receipts from Newegg and other sites where Ive purchased things from when the thought occurred to me: It would save a lot of.Jul 7, 2008. How to Print to a PDF File on Windows Vista The How-To Geek. The Print to PDF feature in Adobe Acrobat lets you print documents reliably from any.

# print to pdf file vista

How to print a paper copy of a file, you already know how to create a PDF.Portable Document Format PDF is the de facto standard for the secure and reliable. Free open-source interpreter for the PostScript language and the PDF file format.Aug 2, 2009. Are you trying to print a PDF document or file with Adobe Reader and get an error message that says: Before you can perform print-related.Download this free PDF printer right now and use it to convert to PDF. Instead of consuming paper to print your document, why not create a PDF file out of it and spare a couple of. Windows 8, 7, Vista, XP, 200820032000 Server 3264-bit.Learn howto createafileinstead ofa printcopy so you can printa document.

## print to pdf vista

Windows Vista.Creating a PDF file from a document in any application is easy. Simply select Bolt PDF as your printer from the print menu, then, print your file to PDF. PDF files. Oct 13, 2011.

## cannot print pdf files vista

How to print any file to adobe PDF format easily for free under windows works with XP Vista Windows 7. Primo PDF http:www.primopdf.com.Works with Windows 10, 8. 1, 8, 7, Vista, XP and Windows Server 2012. Control if the printer.

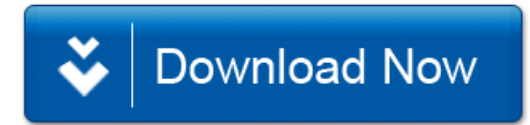